#### **Chapter 2: Running Kubernetes Cluster Locally**

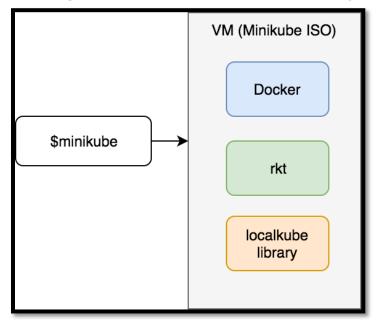

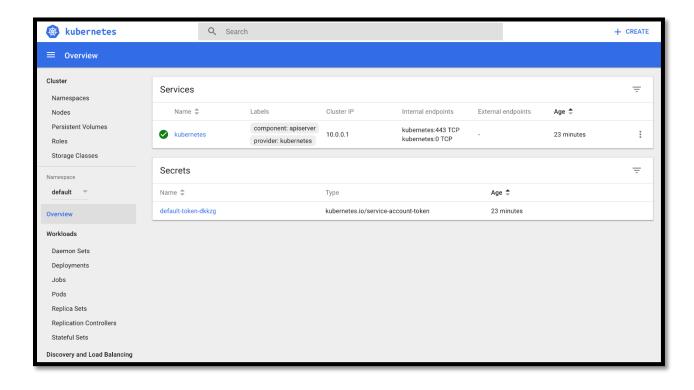

# **Chapter 3: Creating Pods**

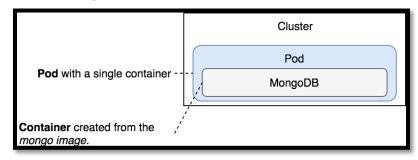

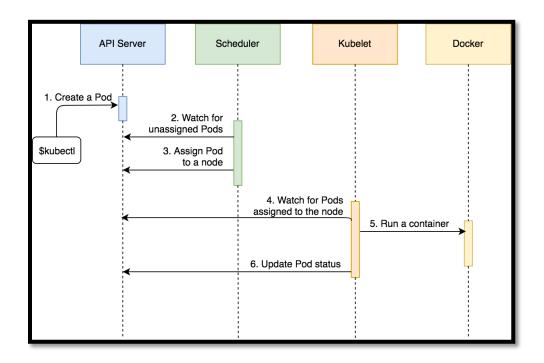

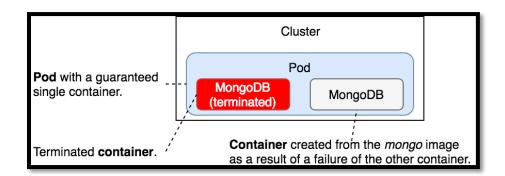

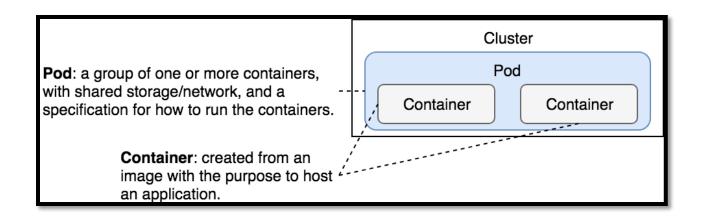

#### **Chapter 4: Scaling Pods With ReplicaSets**

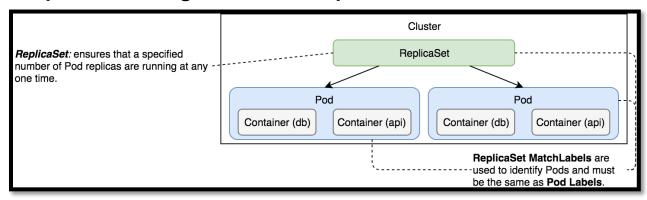

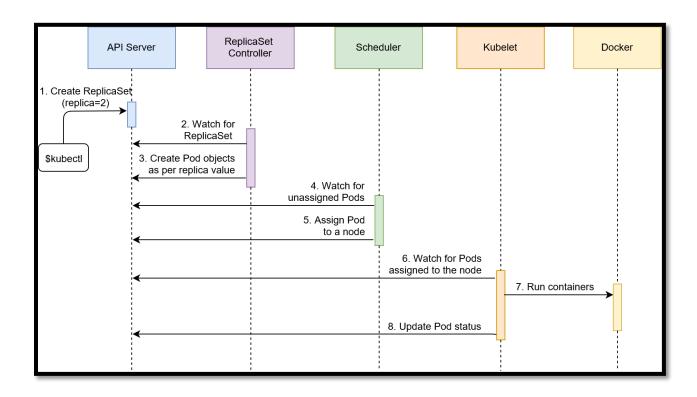

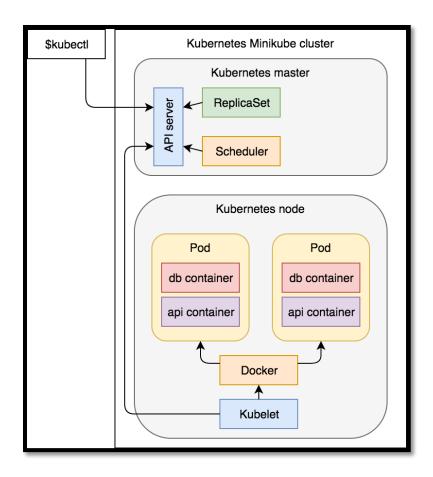

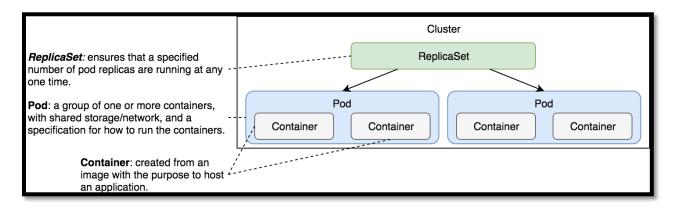

# **Chapter 5: Using Services to Enable Communication between Pods**

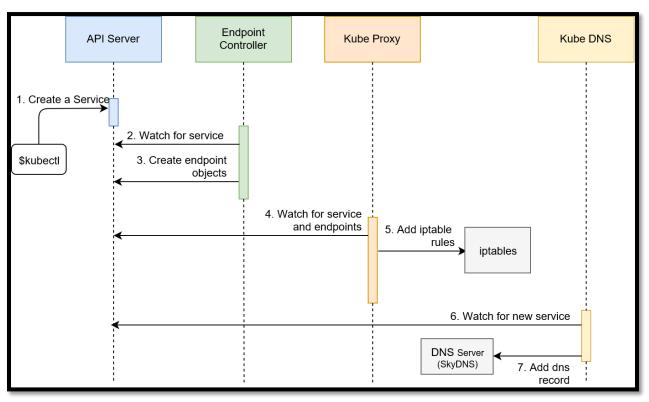

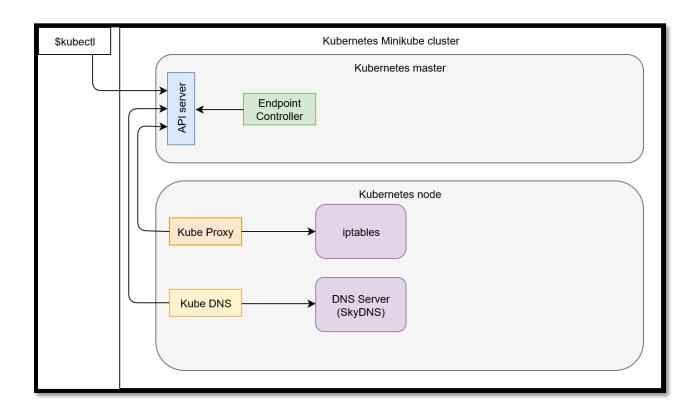

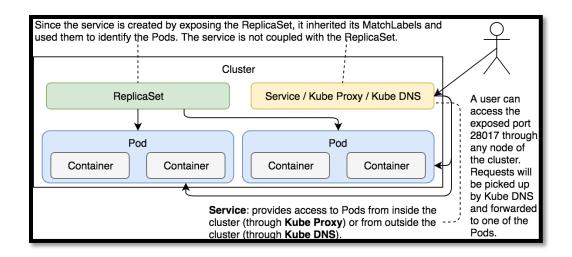

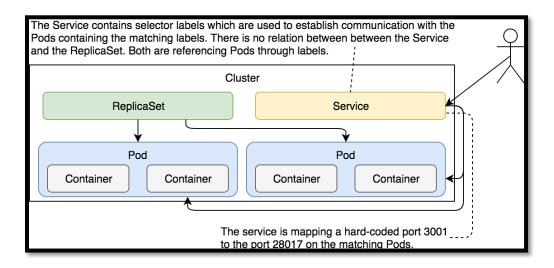

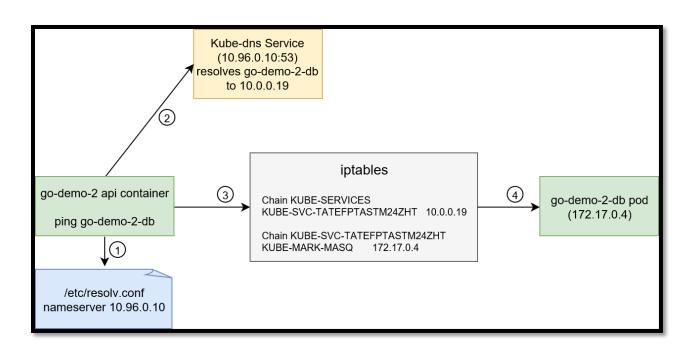

# **Chapter 6: Deploying Releases with Zero-Downtime**

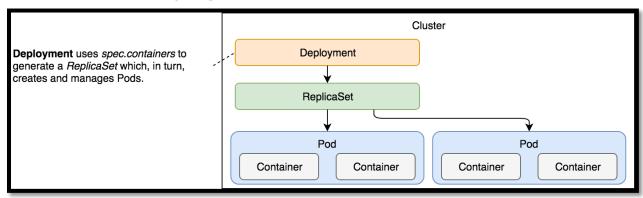

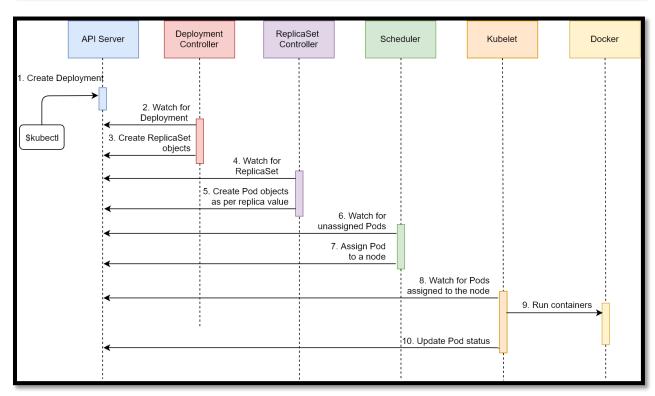

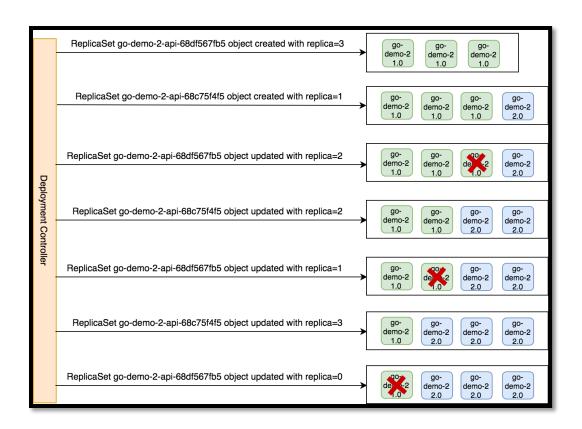

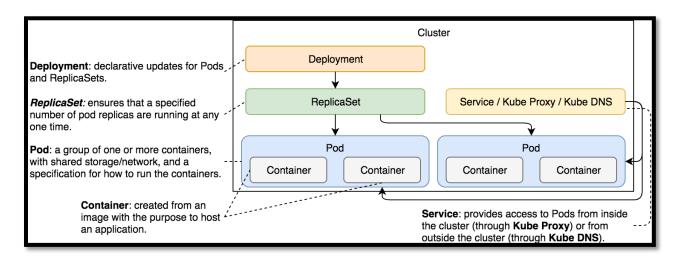

# **Chapter 7: Using Ingress to Forward Traffic**

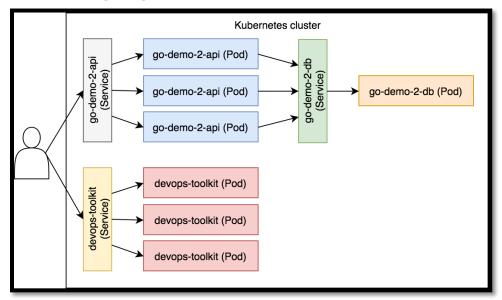

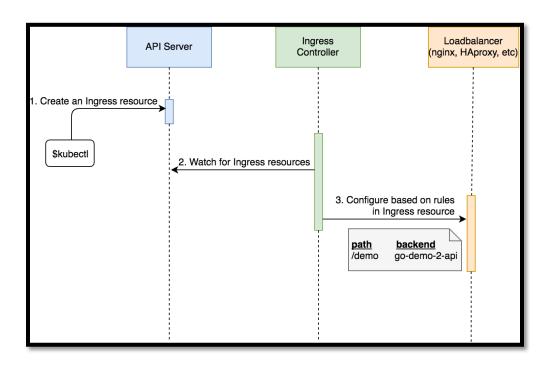

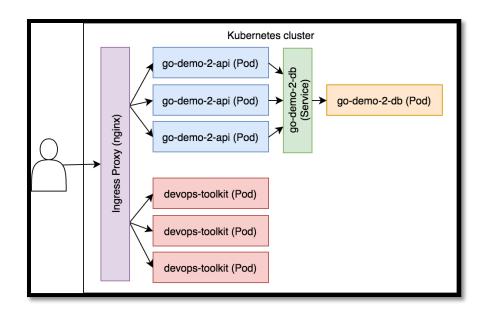

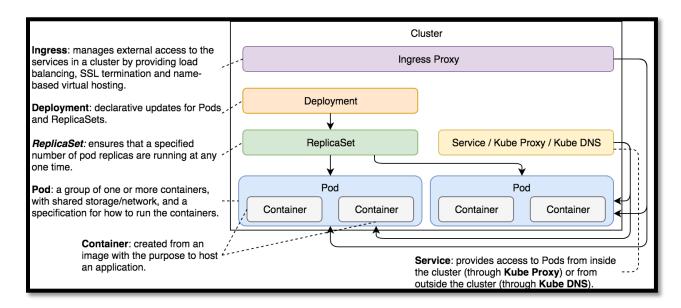

# **Chapter 8: Using Volumes to Access Host's File System**

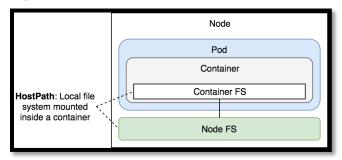

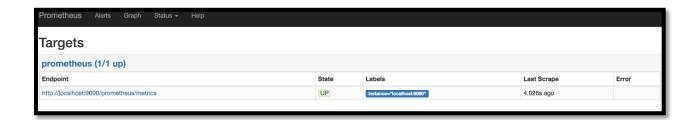

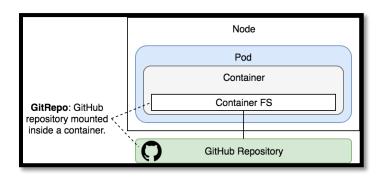

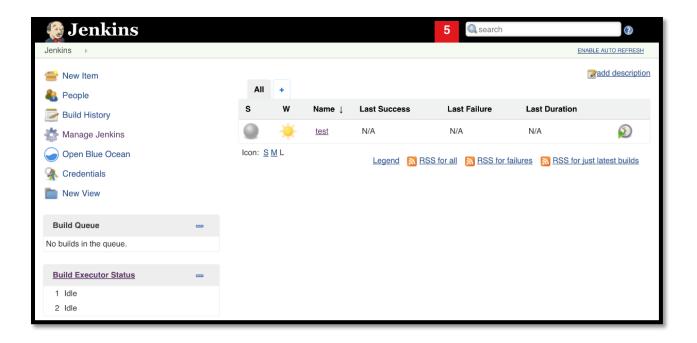

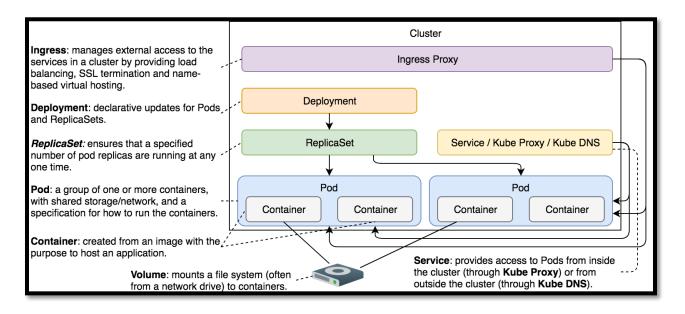

#### **Chapter 9: Using ConfigMaps to Inject Configuration Files**

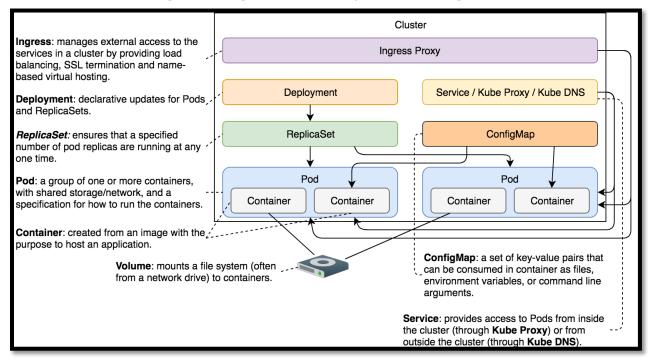

#### **Chapter 10: Using Secrets to Hide Confidential Information**

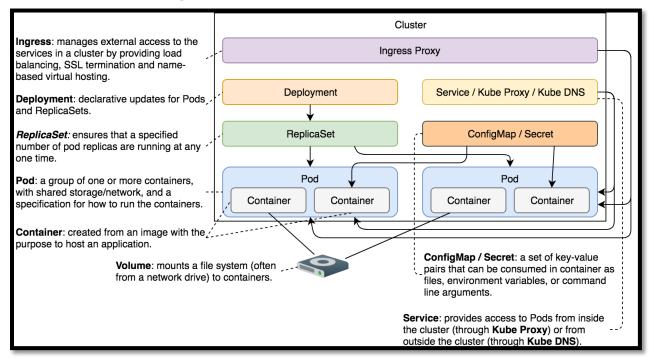

# **Chapter 11: Dividing a Cluster into Namespaces**

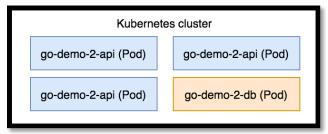

| Kubernetes cluster |                     |                     |  |                       |
|--------------------|---------------------|---------------------|--|-----------------------|
|                    | default Namespace   |                     |  | kube-public Namespace |
| 9                  | go-demo-2-api (Pod) | go-demo-2-api (Pod) |  |                       |
|                    | go-demo-2-api (Pod) | go-demo-2-db (Pod)  |  | kube-system Namespace |
|                    |                     |                     |  |                       |

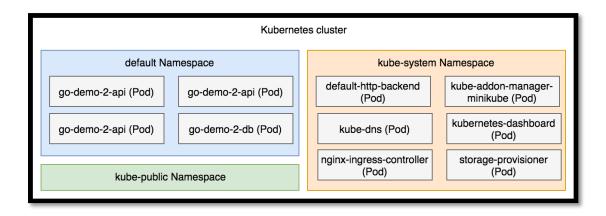

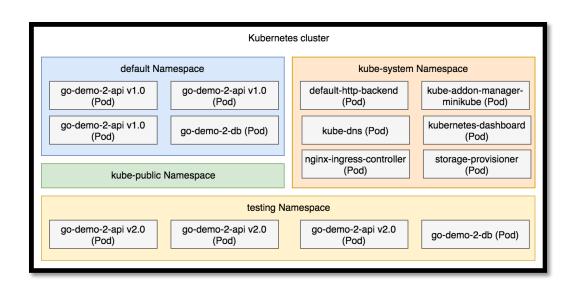

# **Chapter 14: Creating a Production-Ready Kubernetes Cluster**

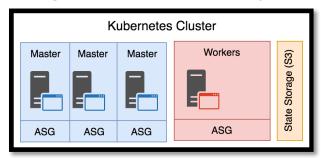

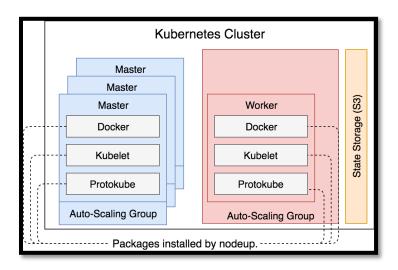

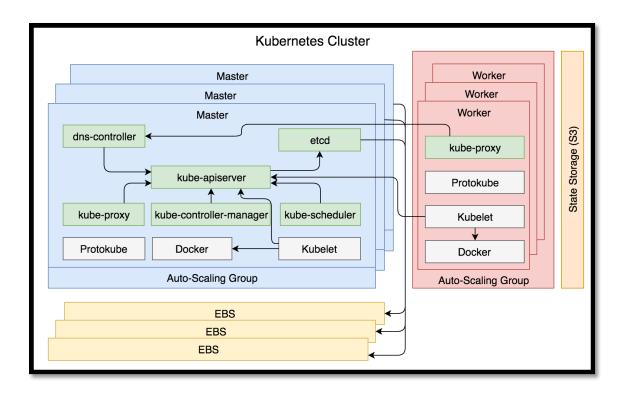

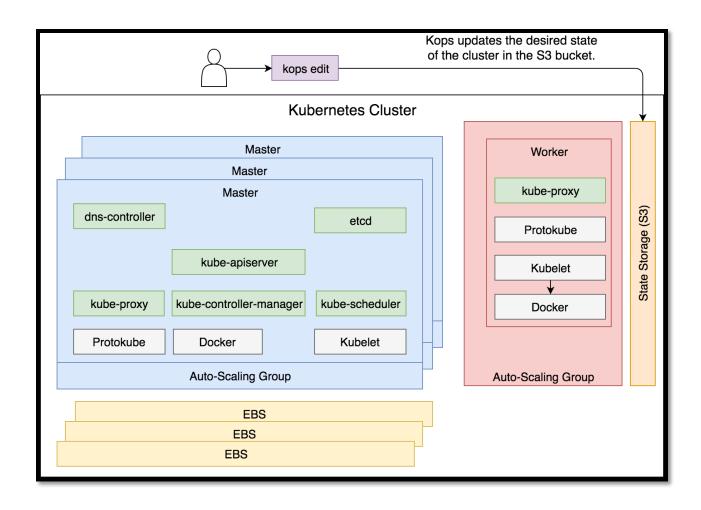

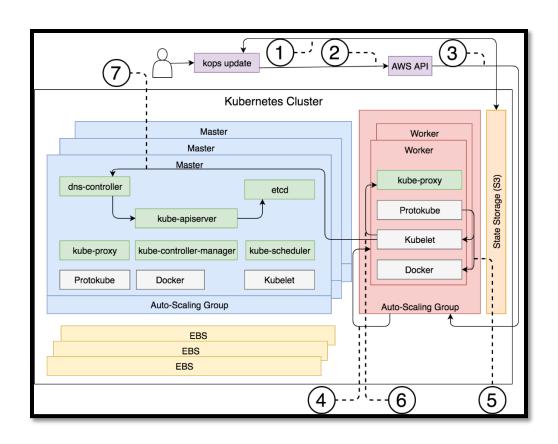

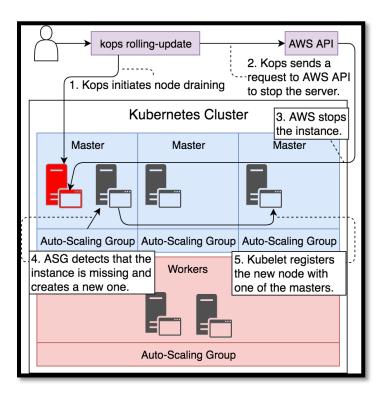

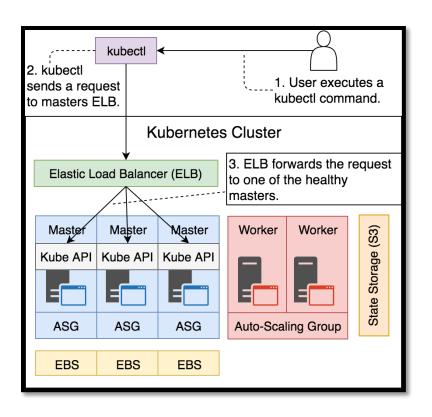

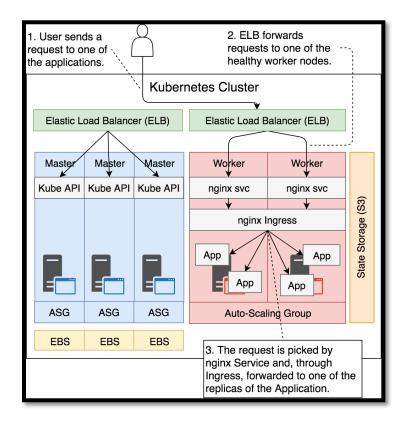

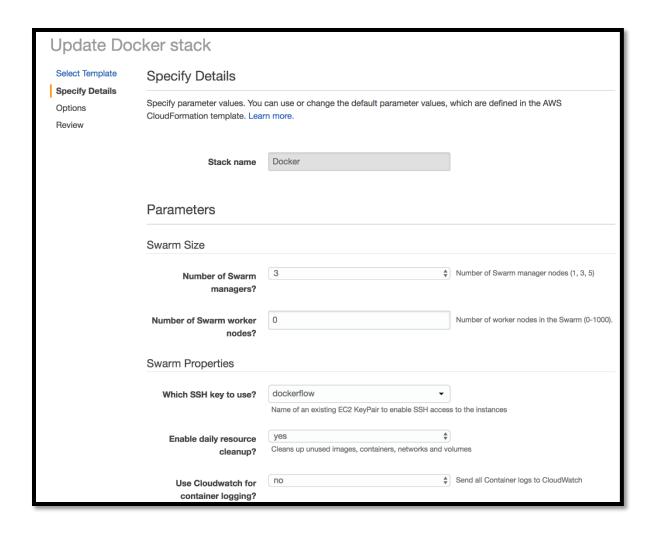

# **Chapter 15: Persisting State**

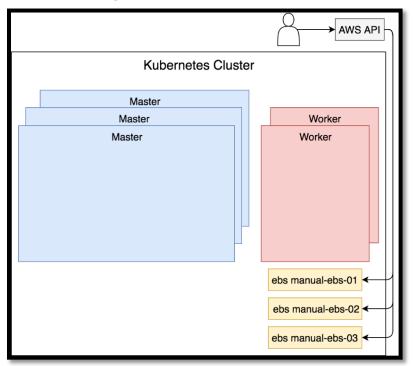

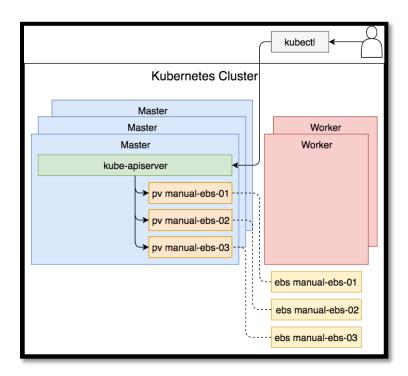

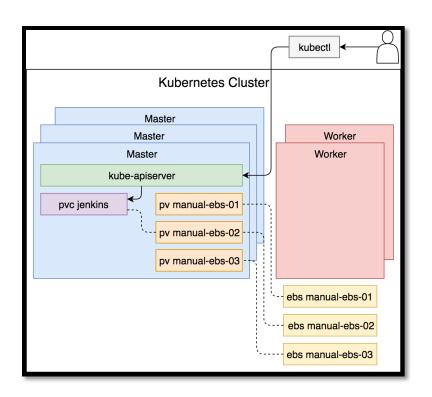

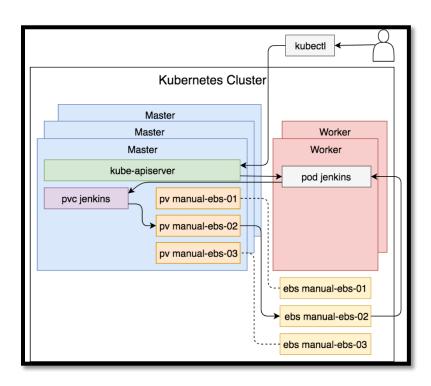

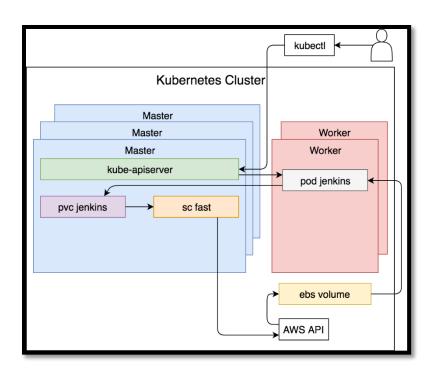